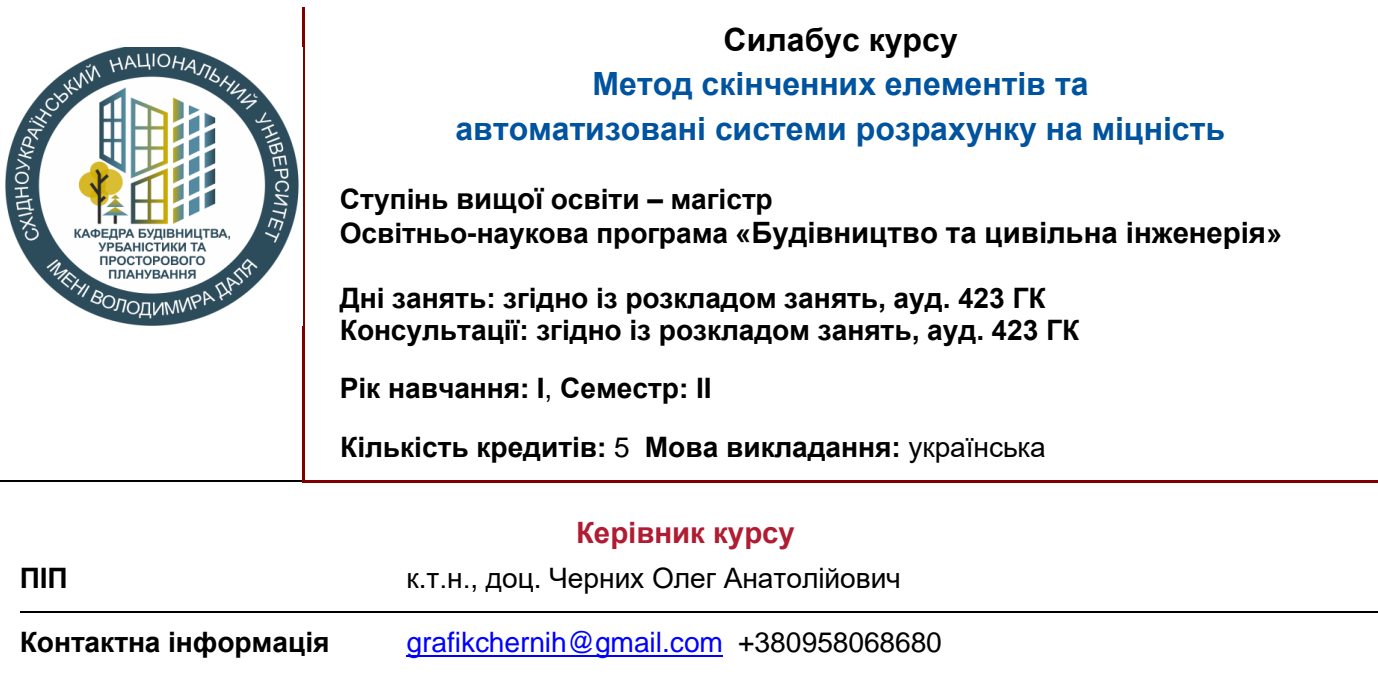

### **Опис дисципліни**

**Предметом** вивчення навчальної дисципліни «Метод скінченних елементів та автоматизовані системи розрахунку на міцність» є:

- вивчення автоматизованих методів побудови адекватних розрахункових схем із застосуванням відповідних скінченних елементів в автоматизованому вигляді;
- вивчення автоматизованих методів проведення розрахунків;
- вивчення автоматизованих методів аналізу напружено-деформованого стану будівельних конструкцій;
- вивчення автоматизованих методів проектування будівельних конструкцій;
- вивчення програмних комплексів.

.

**Знання і навички**, отримані при вивченні дисципліни, спрямовані на використання майбутніми фахівцями у їхній професійній діяльності при проектуванні у будівництві та виготовленні проектної документації в автоматизованому вигляді.

# **Структура курсу**

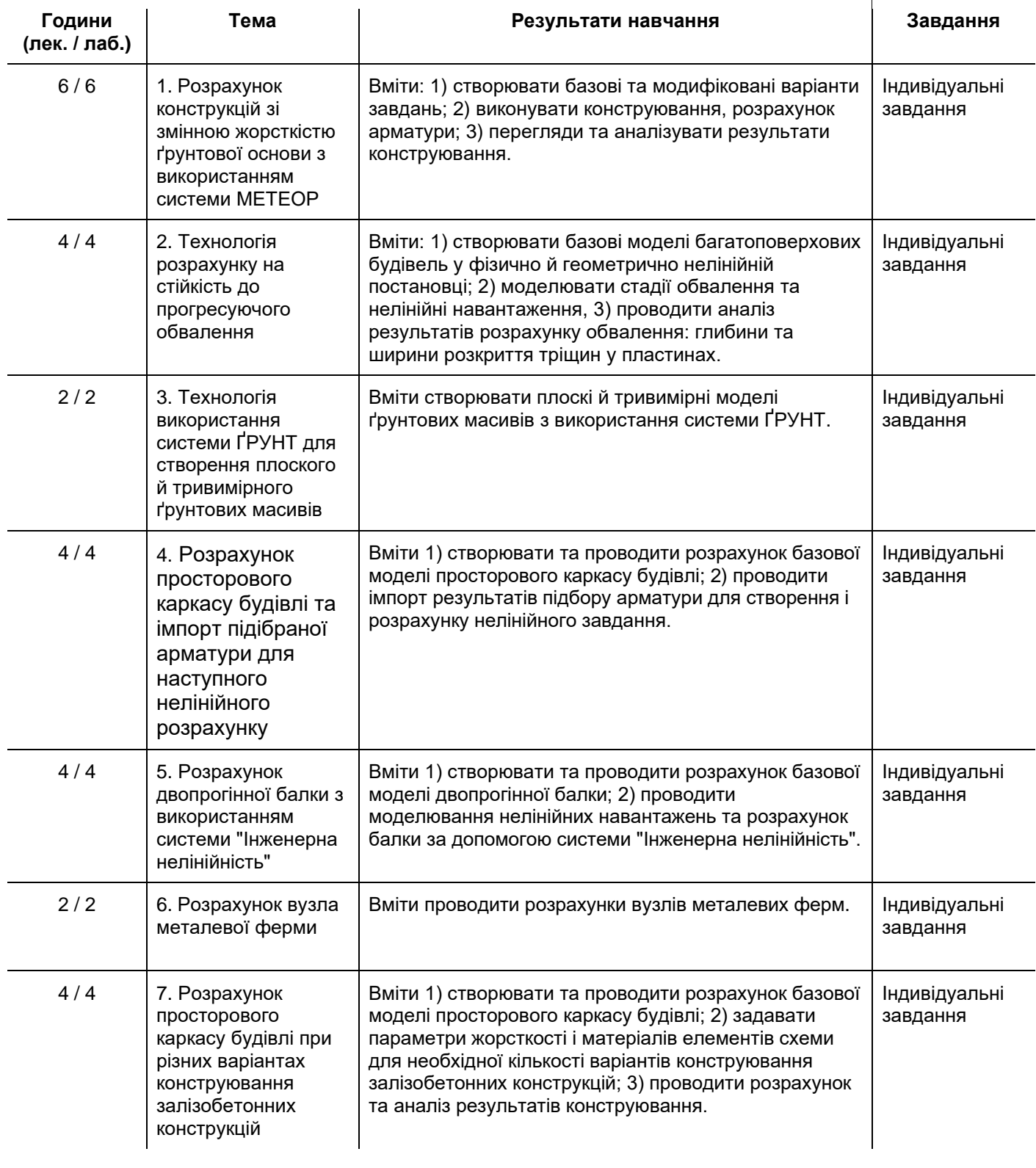

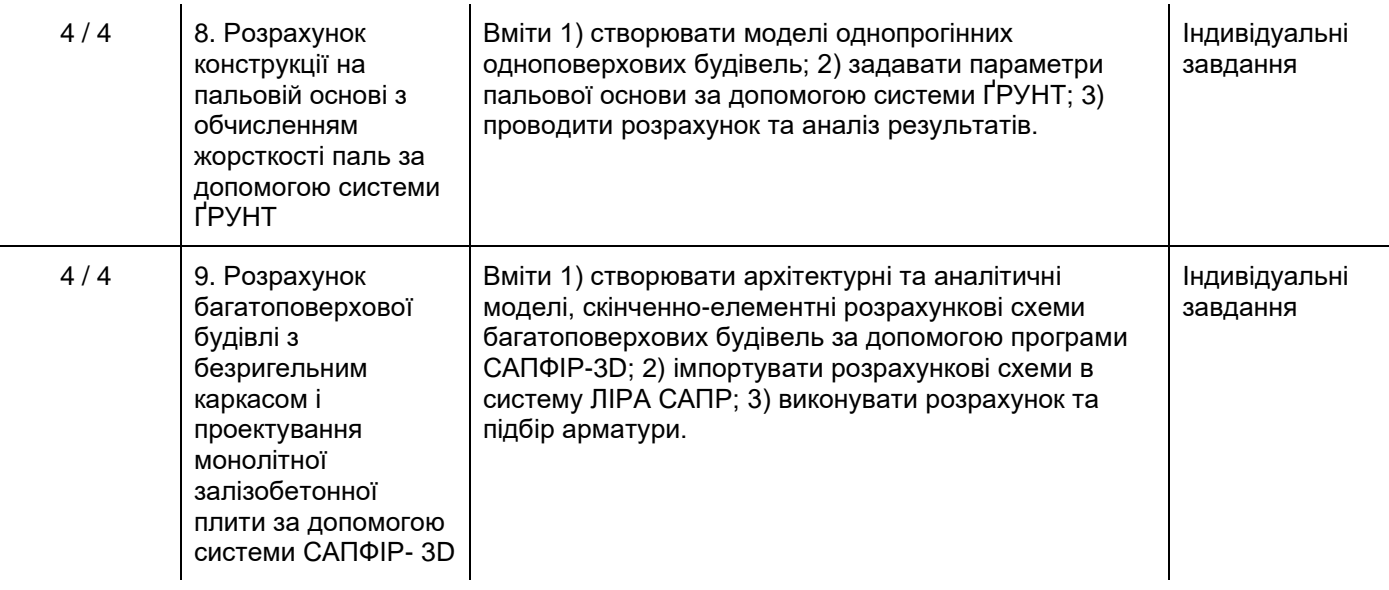

### **Літературні джерела**

- 1.*[ЛИРА–САПР. Книга I. Основы. Е.Б Стрелец–Стрелецкий, А.В. Журавлев, Р.Ю. Водопьянов. Под ред.](https://www.liraland.ua/books/book-lira-sapr-osnovy/)  [Академика РААСН, докт. техн. наук, проф. А.С. Городецкого. –](https://www.liraland.ua/books/book-lira-sapr-osnovy/) Издательство LIRALAND, 2019.– 154с.*
- 2.*[Нелінійна будівельна механіка з ПК ЛІРА-САПР : монографія /](https://www.liraland.ua/books/book-neliniyna-budivelna-mekhanika-z-pk-lira-sapr/)*
- *[М.С. Барабаш, М.М. Сорока, М.Г. Сур`янінов. –](https://www.liraland.ua/books/book-neliniyna-budivelna-mekhanika-z-pk-lira-sapr/) Одеса : Екологія, 2018. – 248 с.*
- 3.*[Городецкий А.С., Евзеров И.Д. Компьютерные модели конструкций.](https://www.liraland.ua/books/book-kompyutern-e-modely-konstruktsyy-yzdanye-vtoroe-dopolnennoe/) - К.: Факт, 2007. – 394 с.*
- 4.*[Основи комп'ютерного моделювання: навч. посібник /](https://www.liraland.ua/books/book-osnovi-komp-yuternogo-modelyuvannya-2019/)*

*[М.С. Барабаш, П.М. Кір'язєв, О.І. Лапенко, М.А. Ромашкіна. 2-е вид. стер. –](https://www.liraland.ua/books/book-osnovi-komp-yuternogo-modelyuvannya-2019/) К.: НАУ, 2019. – 492 с.*

#### **Політика оцінювання**

- **Політика щодо дедлайнів та перескладання**: Перескладання екзаменів відбувається із дозволу деканату за наявності поважних причин (наприклад, лікарняний).
- **Політика щодо академічної доброчесності**: Усі письмові роботи перевіряються на наявність плагіату. Списування під час контрольних робіт та екзаменів заборонені (в т.ч. із використанням мобільних девайсів). Мобільні пристрої дозволяється використовувати лише під час он-лайн тестування.
- **Політика щодо відвідування**: Відвідування занять є обов'язковим компонентом оцінювання. За об'єктивних причин (наприклад, хвороба, міжнародне стажування) навчання може відбуватись в онлайн формі за погодженням із керівником курсу.

## **Оцінювання**

Остаточна оцінка за курс розраховується наступним чином:

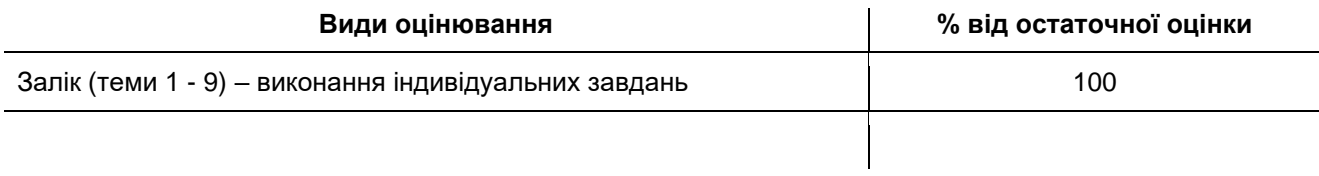

Шкала оцінювання студентів:

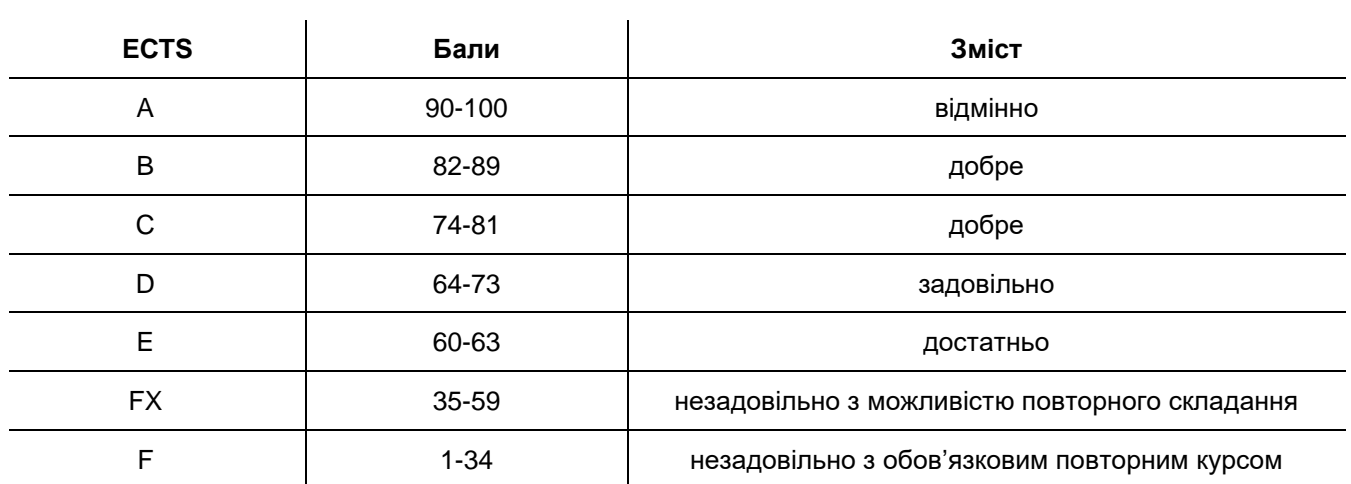